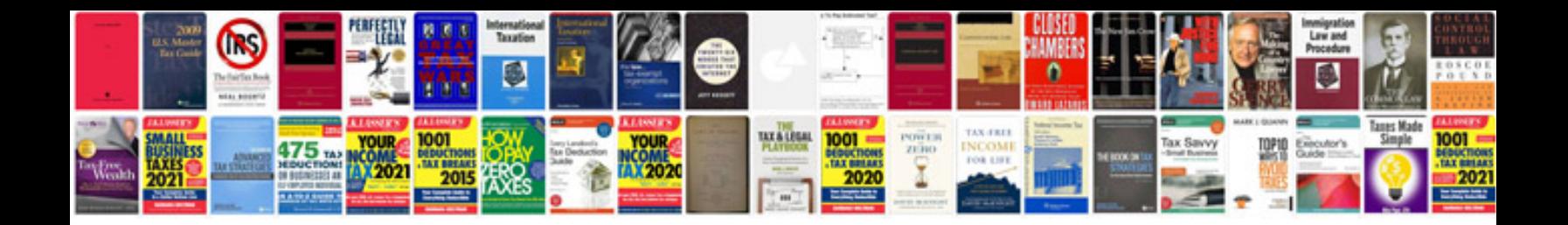

**How to change a file to excel format**

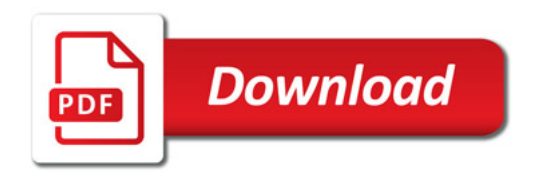

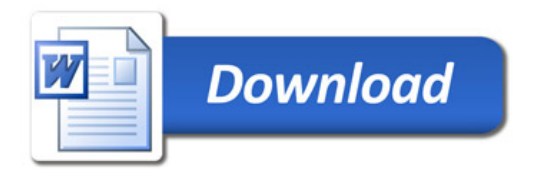